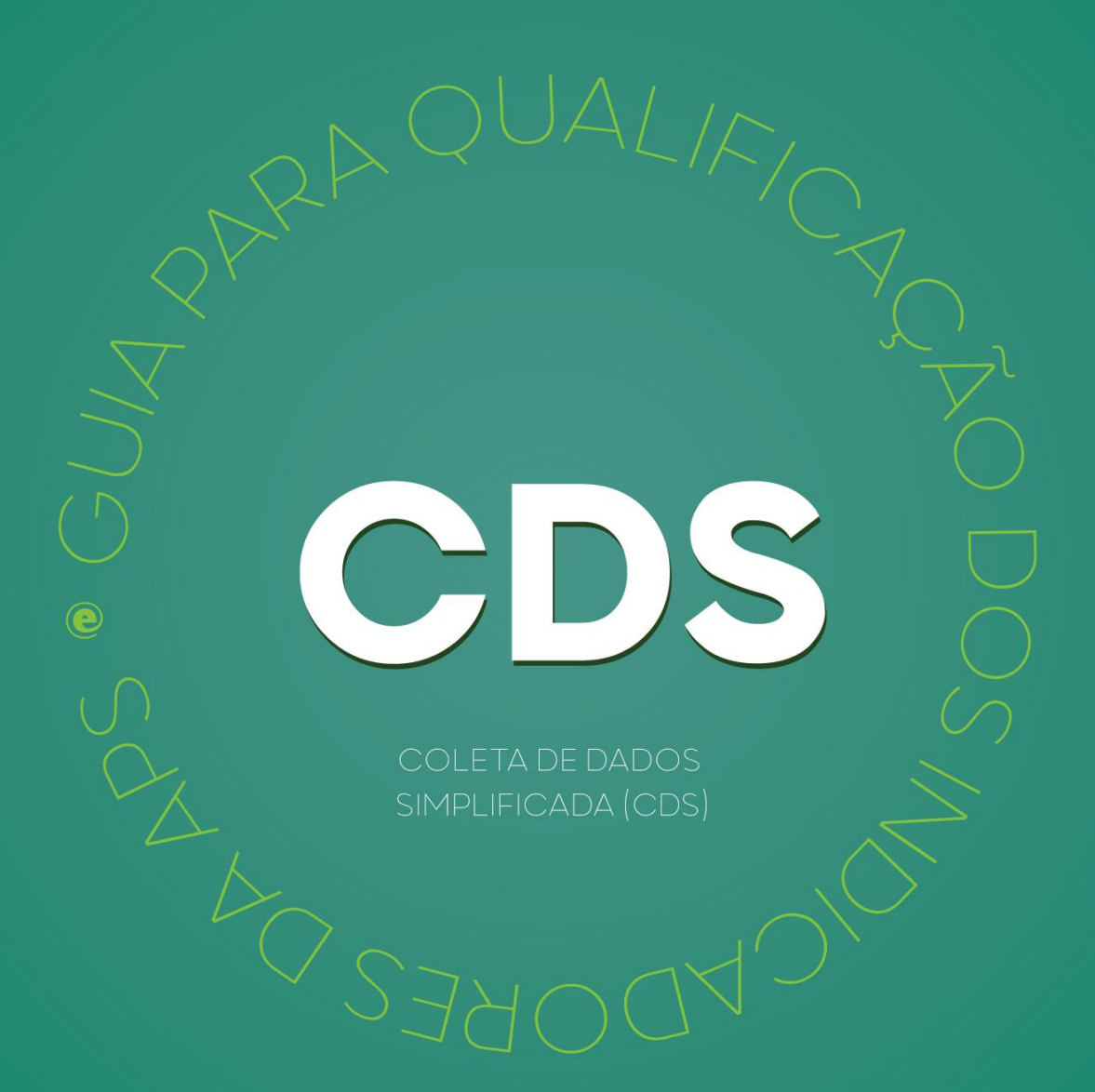

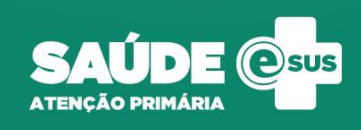

## INDICADOR 01:

Proporção de gestantes com pelo menos 6 consultas pré-natal (PN) realizadas, sendo a primeira realizada até a 20ª semana de gestação.

OBJETIVO: Informaràs equipes de APS os dados que são coletados no CDS tendo em vista os indicadores do pagamento por desempenho no âmbito do Programa Previne Brasil.

PROFISSIONAL QUE REGISTRA: médico e enfermeiro

#### FÓRMULA DE CÁLCULO:

**CDS**

N° de gestantes com 6 consultas pré-natal, com 1ª até 20 semanas de gestação

Paramêtro de Cadastro<br>População IBGE x SINASC **ou** N° gestantes identificadas **)** População IBGE

' O denominador será o que apresentar o maior valor

NUMERADOR: Nº gestantes com 6 consultas PN, com a 1ª até 20 semanas de gestação.

DENOMINADOR: Nº gestantes identificadas

Dados do Cabeçalho da ficha

O cabeçalho deve ser preenchido corretamente. Os CBOs considerados serão de médico e enfermeiro.

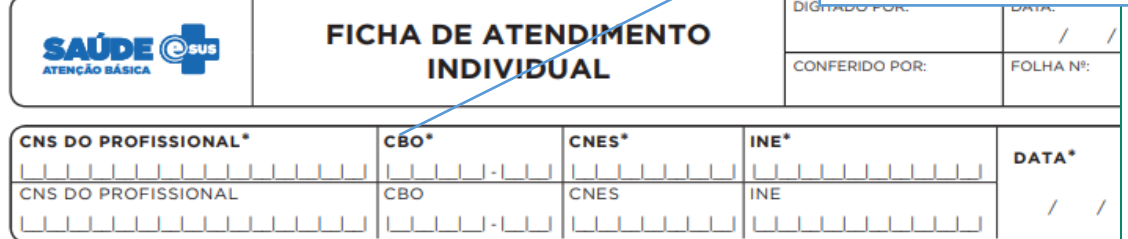

#### Identificação do Cidadão

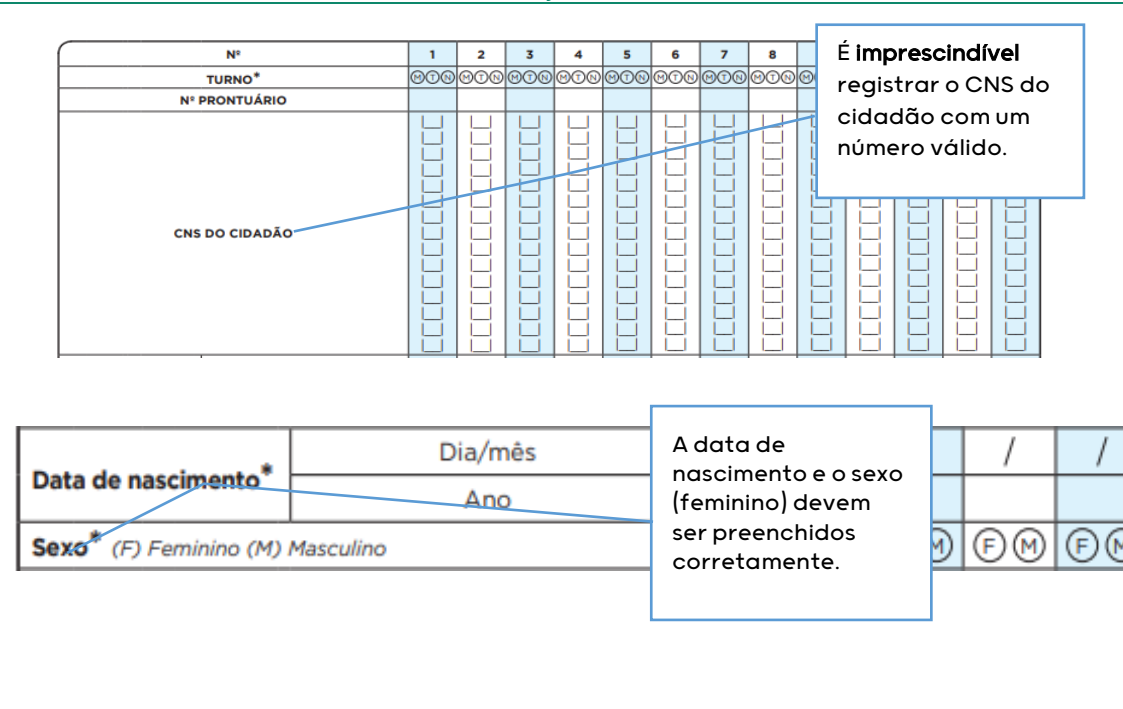

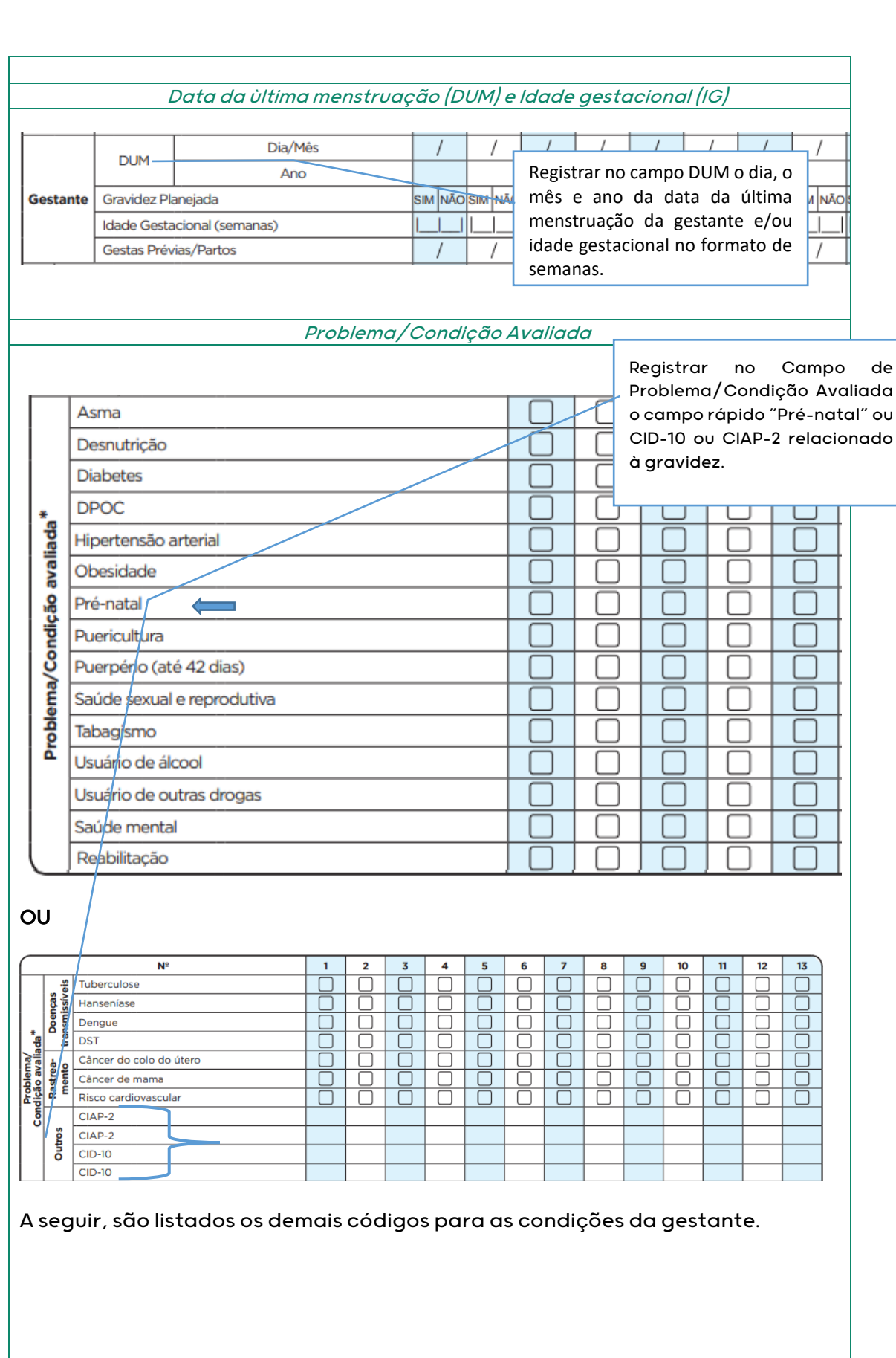

**CIAP2:** W03, W05, W29, W71, W79, W80, W81, W84 e W85

**CID10:** O11, O120, O121, O122, O13, O140, O141, O149, O150, O151, O159, O16, O200, O208, O209, O210, O211, O212, O218, O219, O220, O221, O222, O223, O224, O225, O228, O229, O230, O231, O232, O233, O234, O235, O239, O299, O300, O301, O302, O308, O309, O311, O312, O318, O320, O321, O322, O323, O324, O325, O326, O328, O329, O330, O331, O332, O333, O334, O335, O336, O337, O338, O752, O753, O990, O991, O992, O993, O994, O240, O241, O242, O243, O244, O249, O25, O260, O261, O263, O264, O265, O268, O269, O280, O281, O282, O283, O284, O285, O288, O289, O290, O291, O292, O293, O294, O295, O296, O298, O009, O339, O340, O341, O342, O343, O344, O345, O346, O347, O348, O349, O350, O351, O352, O353, O354, O355, O356, O357, O358, O359, O360, O361, O362, O363, O365, O366, O367, O368, O369, O40, O410, O411, O418, O419, O430, O431, O438, O439, O440, O441, O460, O468, O469, O470, O471, O479, O48, O995, O996, O997, Z640, O00, O10, O12, O14, O15, O20, O21, O22, O23, O24, O26, O28, O29, O30, O31, O32, O33, O34, O35, O36, O41, O43, O44, O46, O47, O98, Z34, Z35, Z36, Z321, Z33, Z340, Z340, Z348, Z349, Z350, Z351, Z352, Z353, Z354, Z357, Z358, Z359

# INDICADOR 02:

Proporção de gestantes com realização de exames para sífilis e HIV

OBJETIVO: Informar às equipes de APS os dados que são coletados no CDS tendo em vista os indicadores do pagamento por desempenho no âmbito do Programa Previne Brasil.

#### PROFISSIONAL QUE REGISTRA:

- Exames avaliados: médico e enfermeiro
- Teste rápido: médico, enfermeiro e técnico de enfermagem

## FÓRMULA DE CÁLCULO:

N° gestantes com sorologia avaliada ou teste rápido realizado para HIV e SIFILIS

Paramêtro de Cadastro<br>População IBGE x SINASC **ou** N° gestantes identificadas

' O denominador será o que apresentar o maior valor

NUMERADOR: N° de gestantes com sorologia avaliada ou teste rápido realizado para HIV e Sífilis

Dados do Cabeçalho da ficha

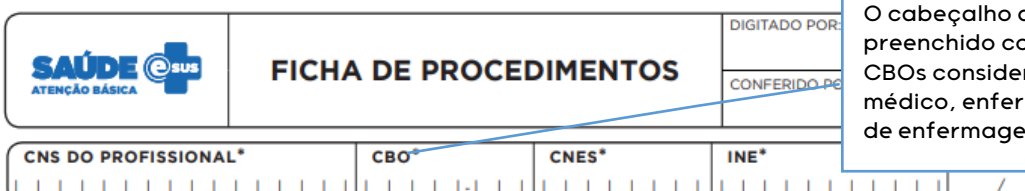

deve ser prretamente. Os rados serão de meiro e técnico de enfermagem.

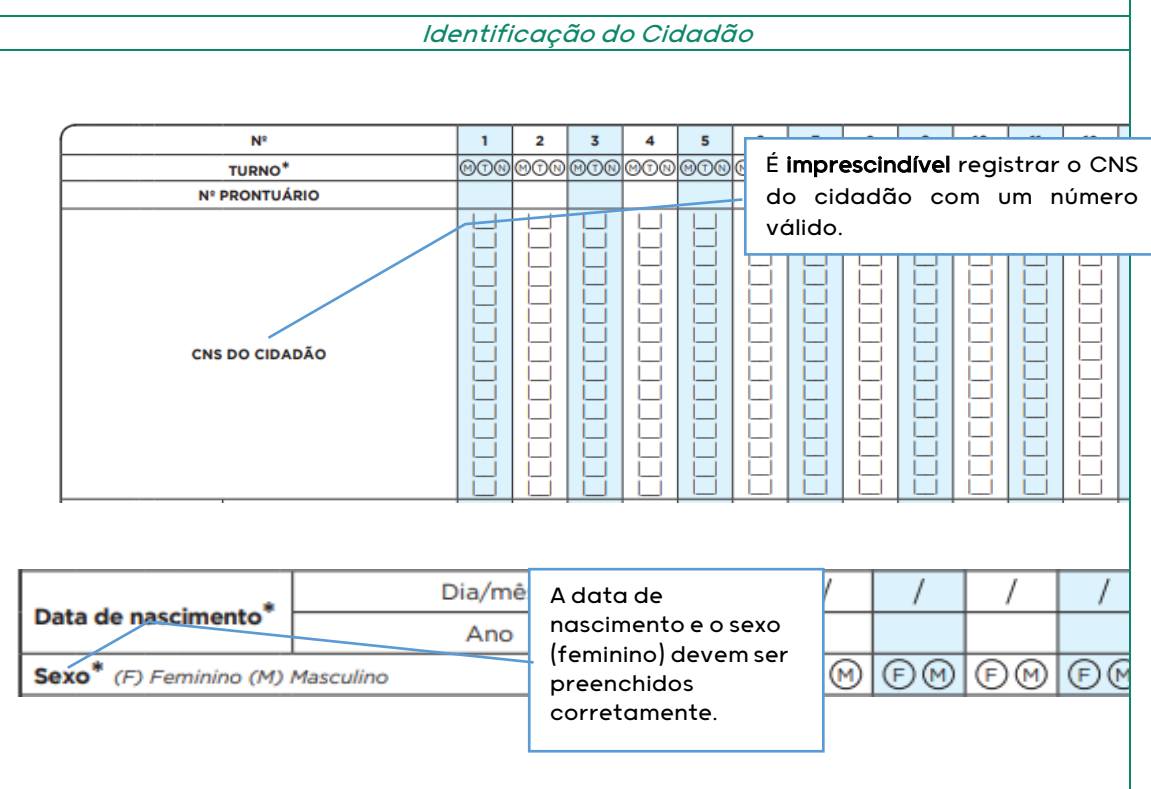

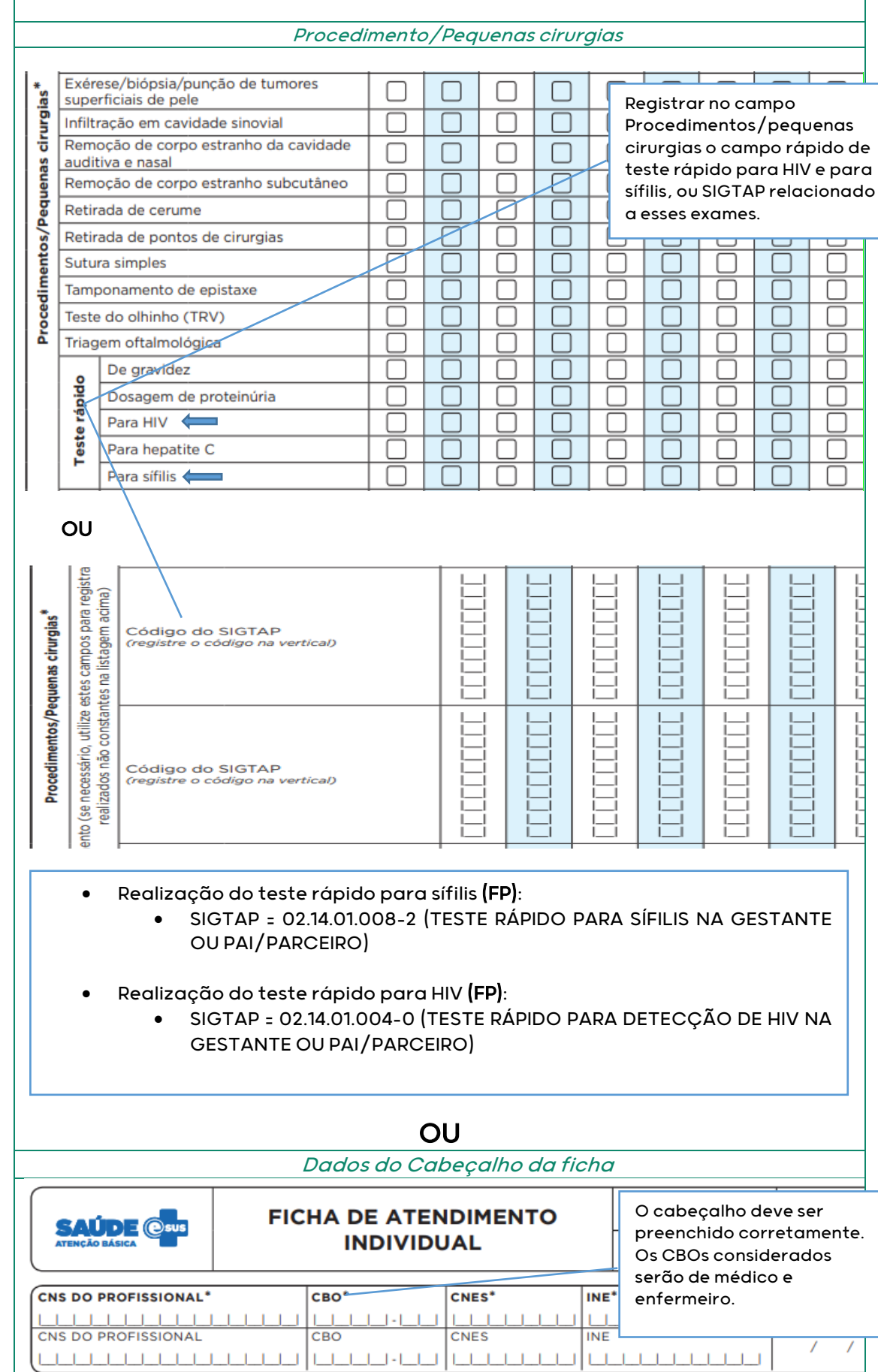

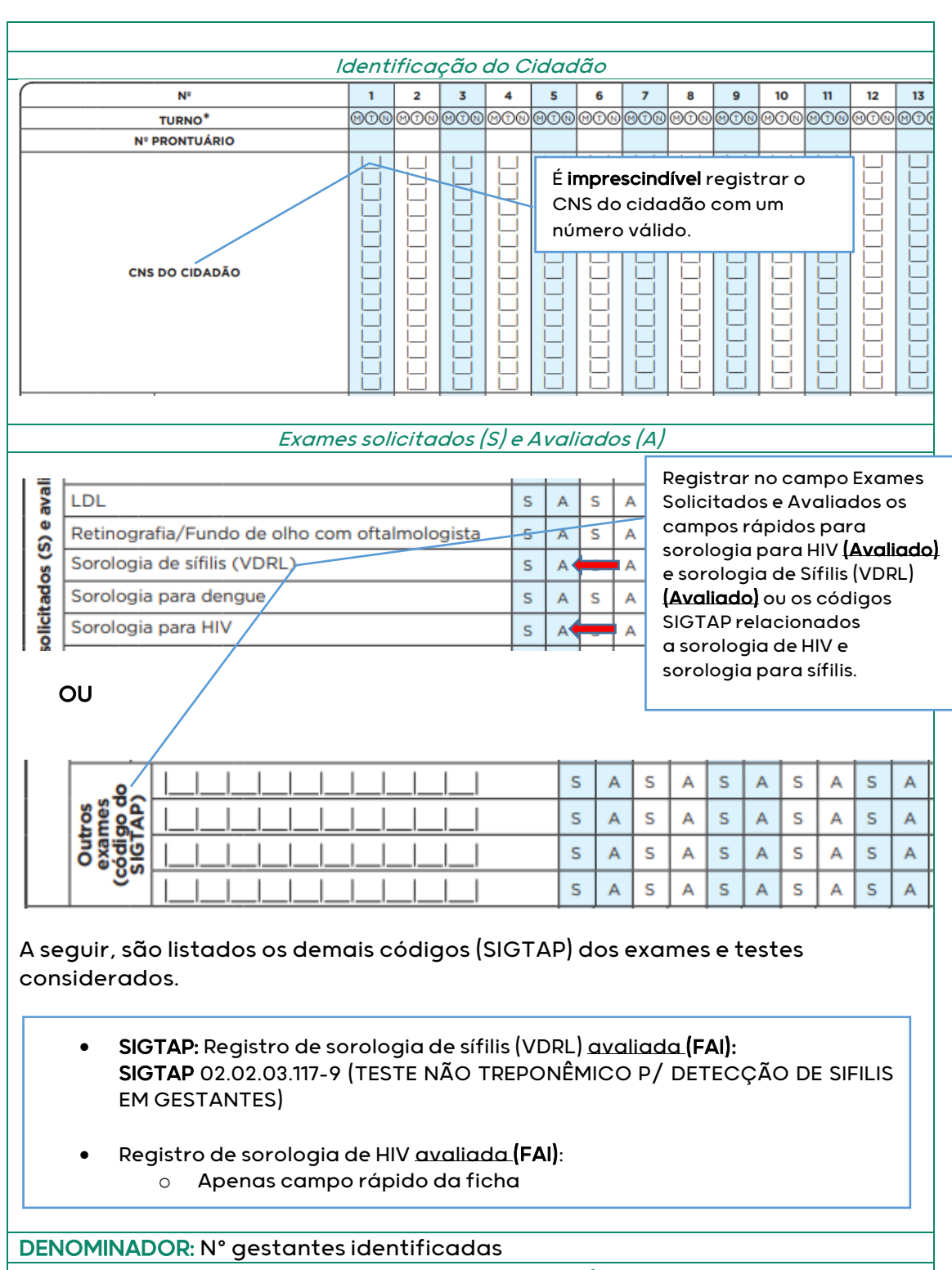

Dados do Cabeçalho da ficha

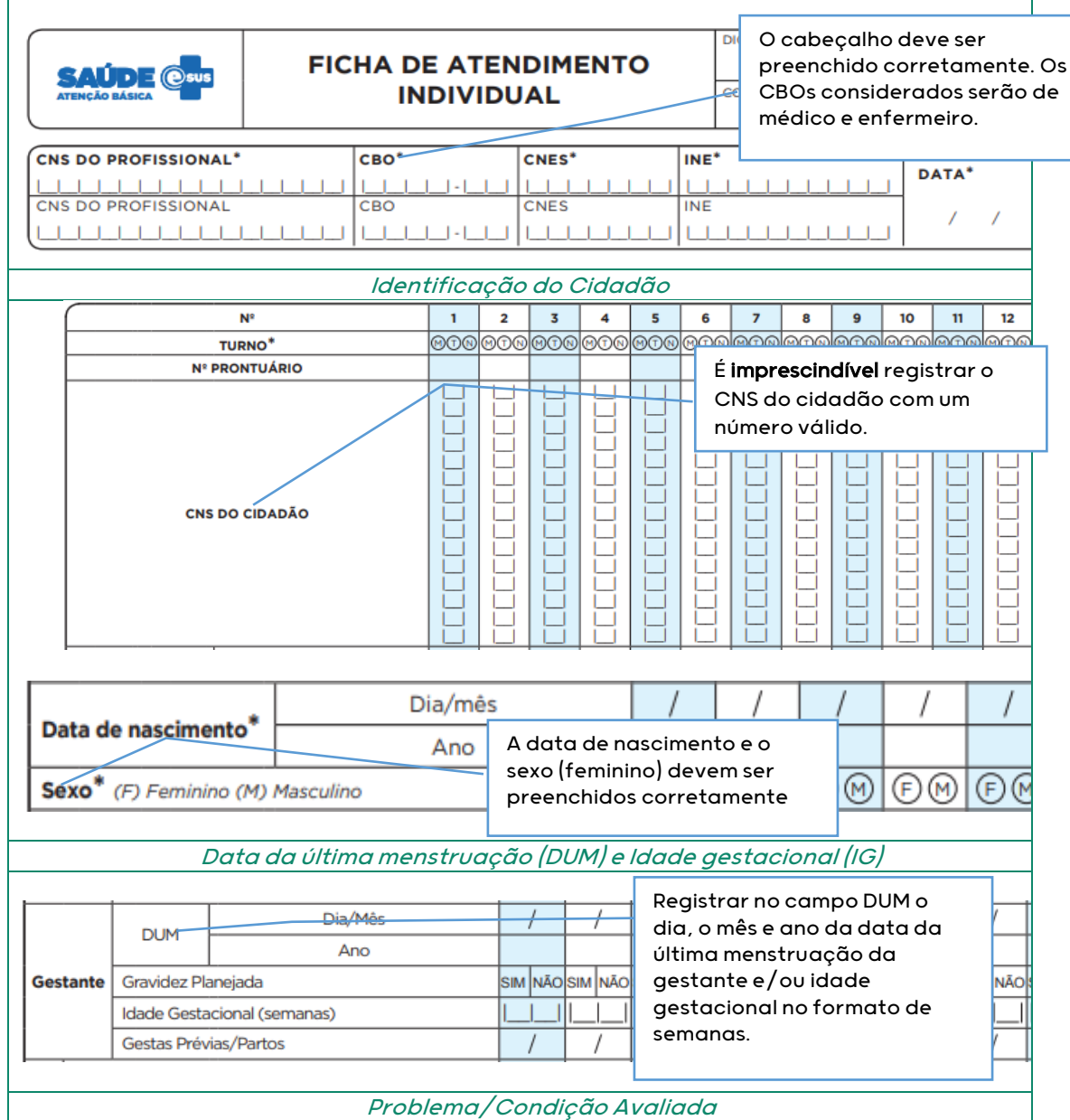

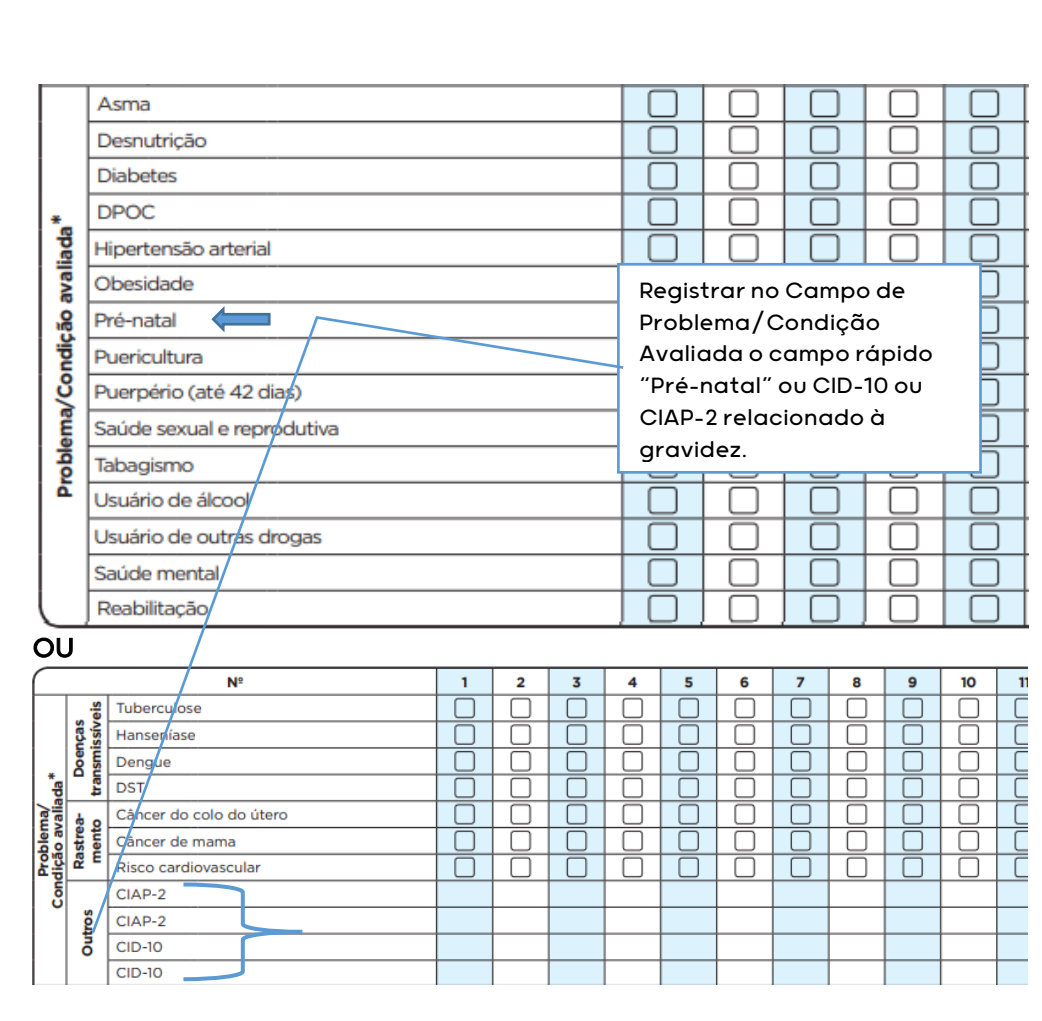

A seguir, são listados os demais códigos para as condições da gestante.

**CIAP2:** W03, W05, W29, W71, W79, W80, W81, W84 e W85

**CID10:** O11, O120, O121, O122, O13, O140, O141, O149, O150, O151, O159, O16, O200, O208, O209, O210, O211, O212, O218, O219, O220, O221, O222, O223, O224, O225, O228, O229, O230, O231, O232, O233, O234, O235, O239, O299, O300, O301, O302, O308, O309, O311, O312, O318, O320, O321, O322, O323, O324, O325, O326, O328, O329, O330, O331, O332, O333, O334, O335, O336, O337, O338, O752, O753, O990, O991, O992, O993, O994, O240, O241, O242, O243, O244, O249, O25, O260, O261, O263, O264, O265, O268, O269, O280, O281, O282, O283, O284, O285, O288, O289, O290, O291, O292, O293, O294, O295, O296, O298, O009, O339, O340, O341, O342, O343, O344, O345, O346, O347, O348, O349, O350, O351, O352, O353, O354, O355, O356, O357, O358, O359, O360, O361, O362, O363, O365, O366, O367, O368, O369, O40, O410, O411, O418, O419, O430, O431, O438, O439, O440, O441, O460, O468, O469, O470, O471, O479, O48, O995, O996, O997, Z640, O00, O10, O12, O14, O15, O20, O21, O22, O23, O24, O26, O28, O29, O30, O31, O32, O33, O34, O35, O36, O41, O43, O44, O46, O47, O98, Z34, Z35, Z36, Z321, Z33, Z340, Z340, Z348, Z349, Z350, Z351, Z352, Z353, Z354, Z357, Z358, Z359

## INDICADOR 03:

Proporção de gestantes com atendimento odontológico realizado.

OBJETIVO: Informar às equipes de APS os dados que são coletados no CDS tendo em vista os indicadores do pagamento por desempenho no âmbito do Programa Previne Brasil.

## PROFISSIONAL QUE REGISTRA:

- Atendimento de pré-natal: médico e enfermeiro
- Atendimento odontológico: dentista

## FÓRMULA DE CÁLCULO:

**CDS**

N° gestantes com pré-natal na APS e atendimento odontológico

Paramêtro de Cadastro x SINASC ou N° gestantes identificadas População IBGE

' O denominador será o que apresentar o maior valor

NUMERADOR: Nº gestantes com pré-natal na APS e atendimento odontológico

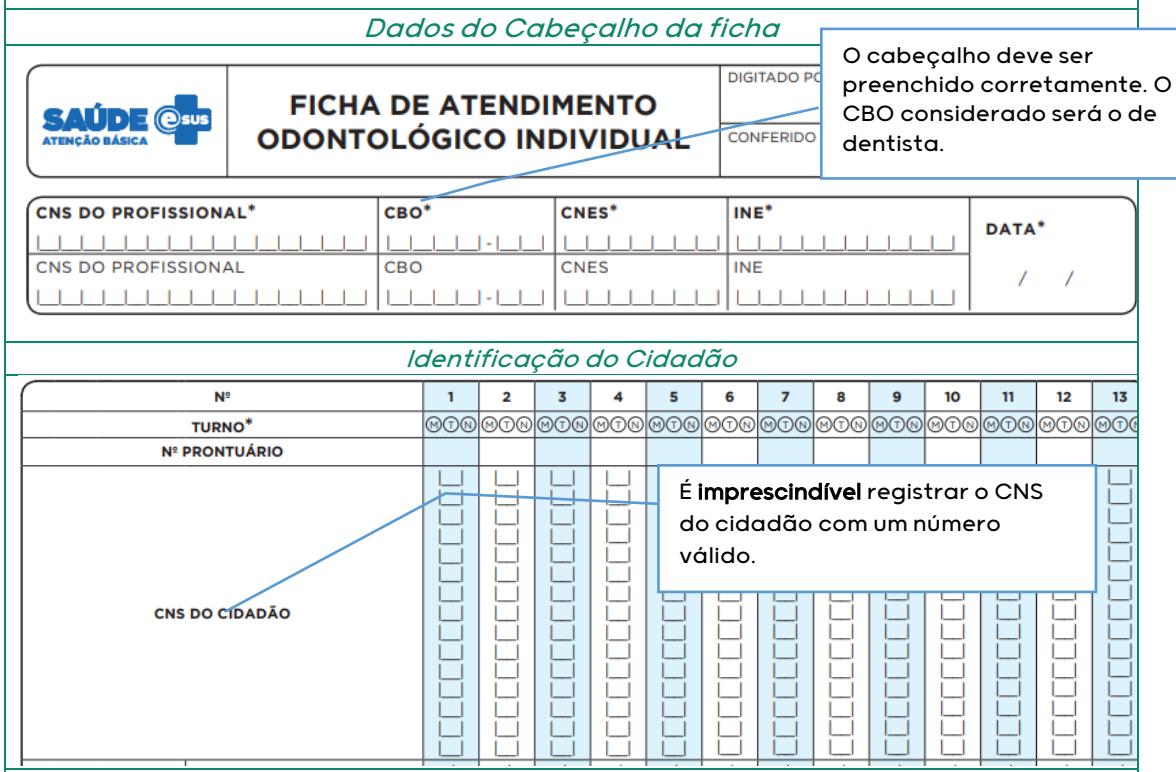

Atendimento Odontológico

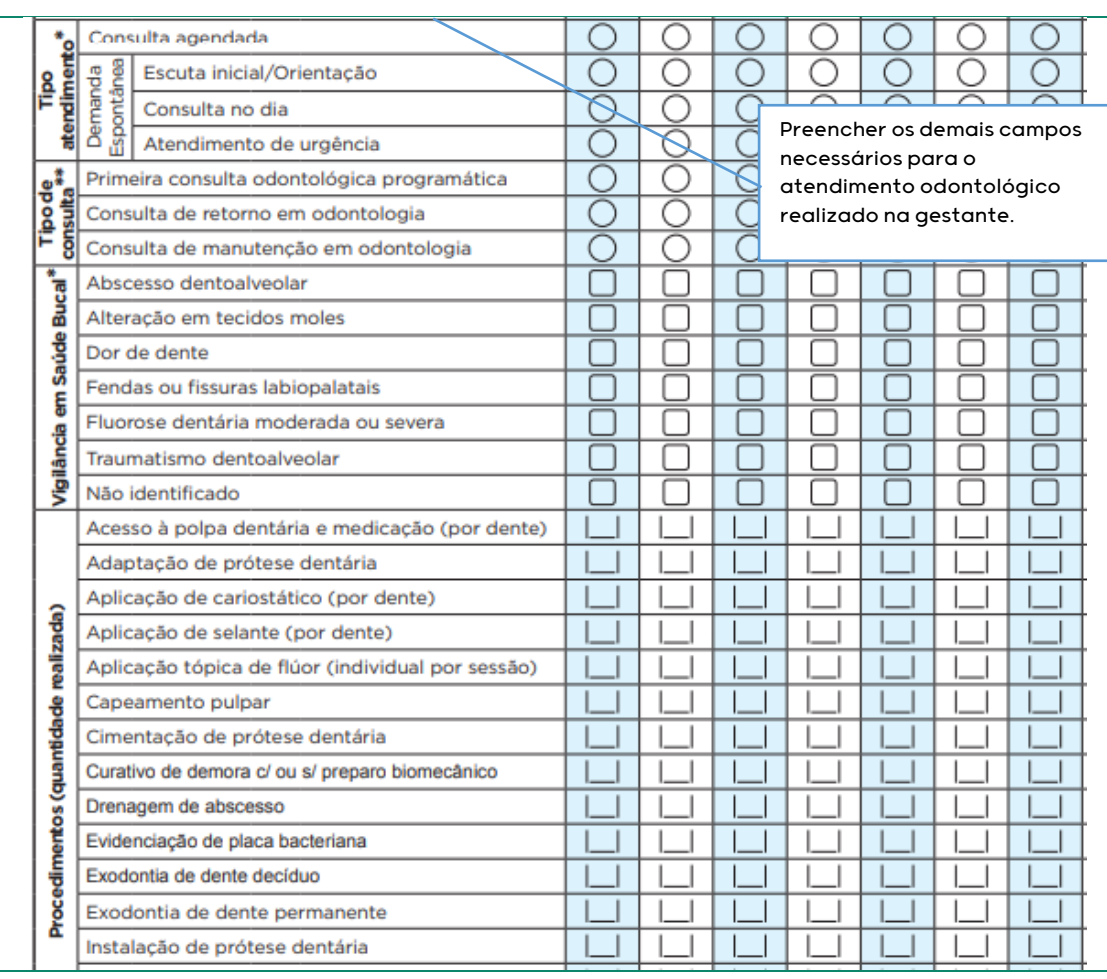

# DENOMINADOR: Nº gestantes identificadas

## Dados do Cabeçalho da ficha

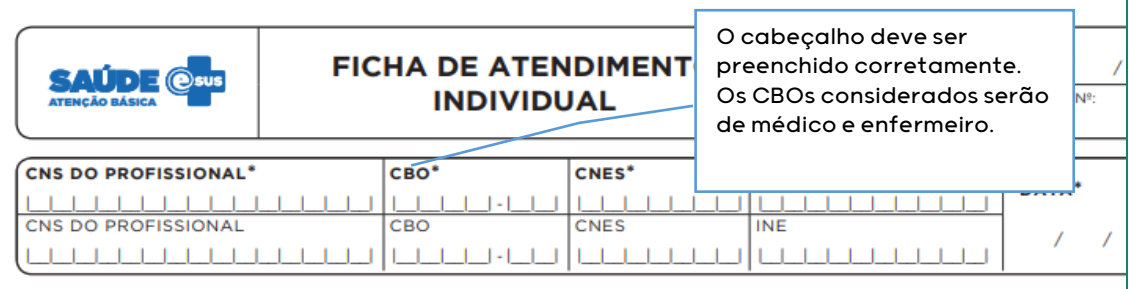

### Identificação do Cidadão

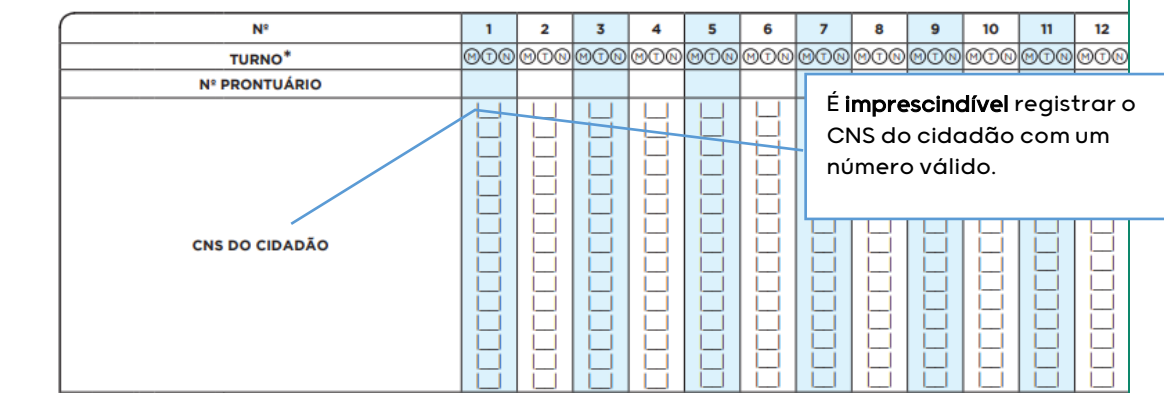

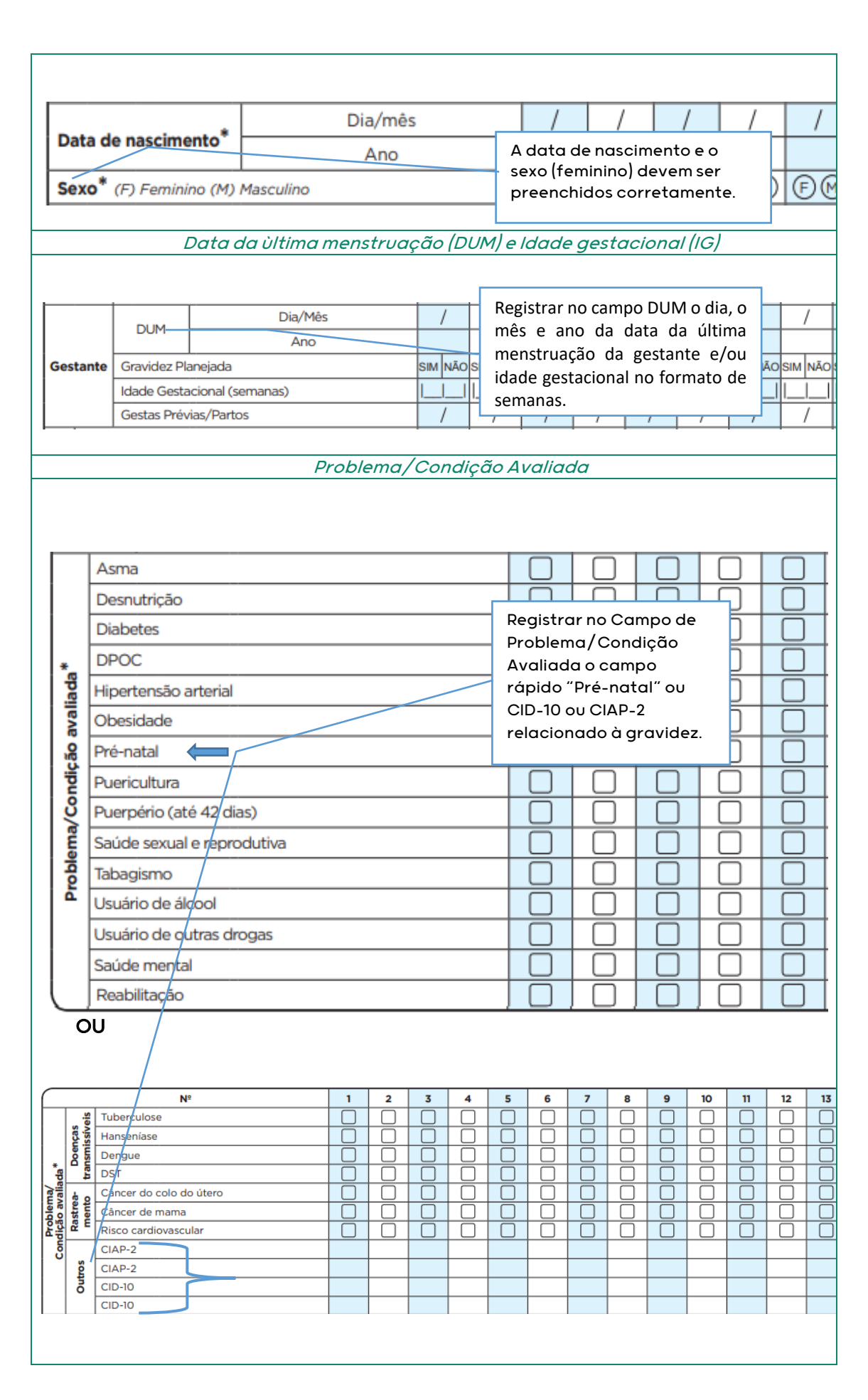

A seguir, são listados os demais códigos para condições da gestante

**CIAP2:** W03, W05, W29, W71, W79, W80, W81, W84 e W85

**CID10:** O11, O120, O121, O122, O13, O140, O141, O149, O150, O151, O159, O16, O200, O208, O209, O210, O211, O212, O218, O219, O220, O221, O222, O223, O224, O225, O228, O229, O230, O231, O232, O233, O234, O235, O239, O299, O300, O301, O302, O308, O309, O311, O312, O318, O320, O321, O322, O323, O324, O325, O326, O328, O329, O330, O331, O332, O333, O334, O335, O336, O337, O338, O752, O753, O990, O991, O992, O993, O994, O240, O241, O242, O243, O244, O249, O25, O260, O261, O263, O264, O265, O268, O269, O280, O281, O282, O283, O284, O285, O288, O289, O290, O291, O292, O293, O294, O295, O296, O298, O009, O339, O340, O341, O342, O343, O344, O345, O346, O347, O348, O349, O350, O351, O352, O353, O354, O355, O356, O357, O358, O359, O360, O361, O362, O363, O365, O366, O367, O368, O369, O40, O410, O411, O418, O419, O430, O431, O438, O439, O440, O441, O460, O468, O469, O470, O471, O479, O48, O995, O996, O997, Z640, O00, O10, O12, O14, O15, O20, O21, O22, O23, O24, O26, O28, O29, O30, O31, O32, O33, O34, O35, O36, O41, O43, O44, O46, O47, O98, Z34, Z35, Z36, Z321, Z33, Z340, Z340, Z348, Z349, Z350, Z351, Z352, Z353, Z354, Z357, Z358, Z359

ador será o que apresentar o

O den

# INDICADOR 04:

Cobertura de exame citopatológico.

OBJETIVO: Informar às equipes de APS os dados que são coletados no CDS tendo em vista os indicadores do pagamento por desempenho no âmbito do Programa Previne Brasil.

#### PROFISSIONAL QUE REGISTRA:

- Coleta do exame: médico e enfermeiro
- $\checkmark$  Cadastro individual: todos os profissionais que compõe a equipe de saúde

### FÓRMULA DE CÁLCULO:

**CDS**

N° de mulheres de 25 a 64 anos que realizaram exame citopatológico nos últimos 3 anos

Paramêtro de Cadastro<br>População IBGE x Projeção de mulheres de 25 a 64 anos **ou** N° mulheres de 25 a 64 anos cadastradas População IBGE

NUMERADOR: N° de mulheres de 25 a 64 anos que realizaram exame citopatológico nos últimos 3 anos

Dados do Cabeçalho da ficha

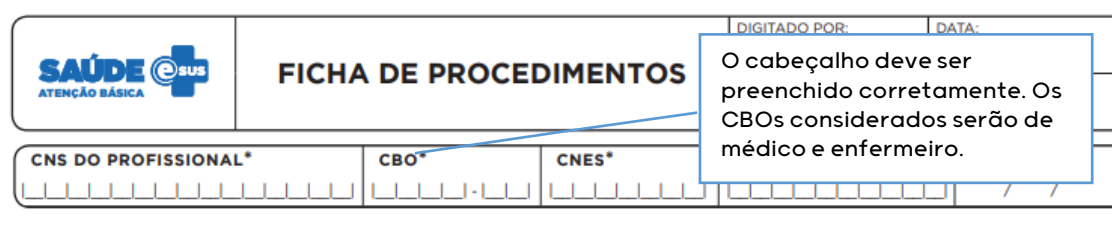

#### Identificação do Cidadão

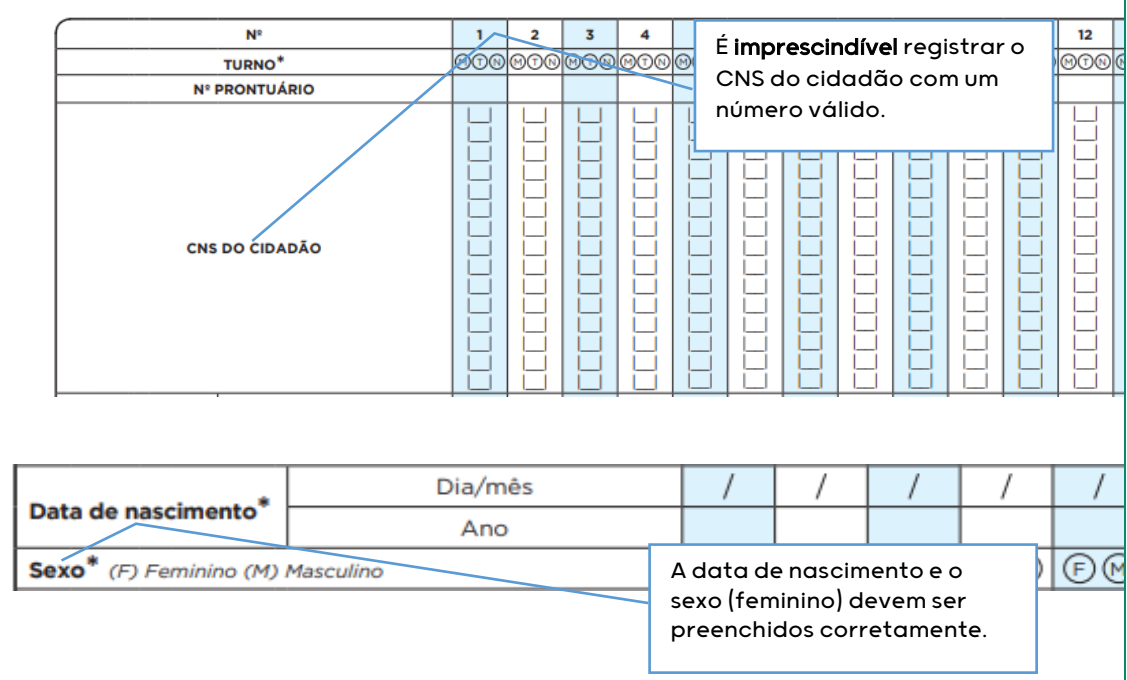

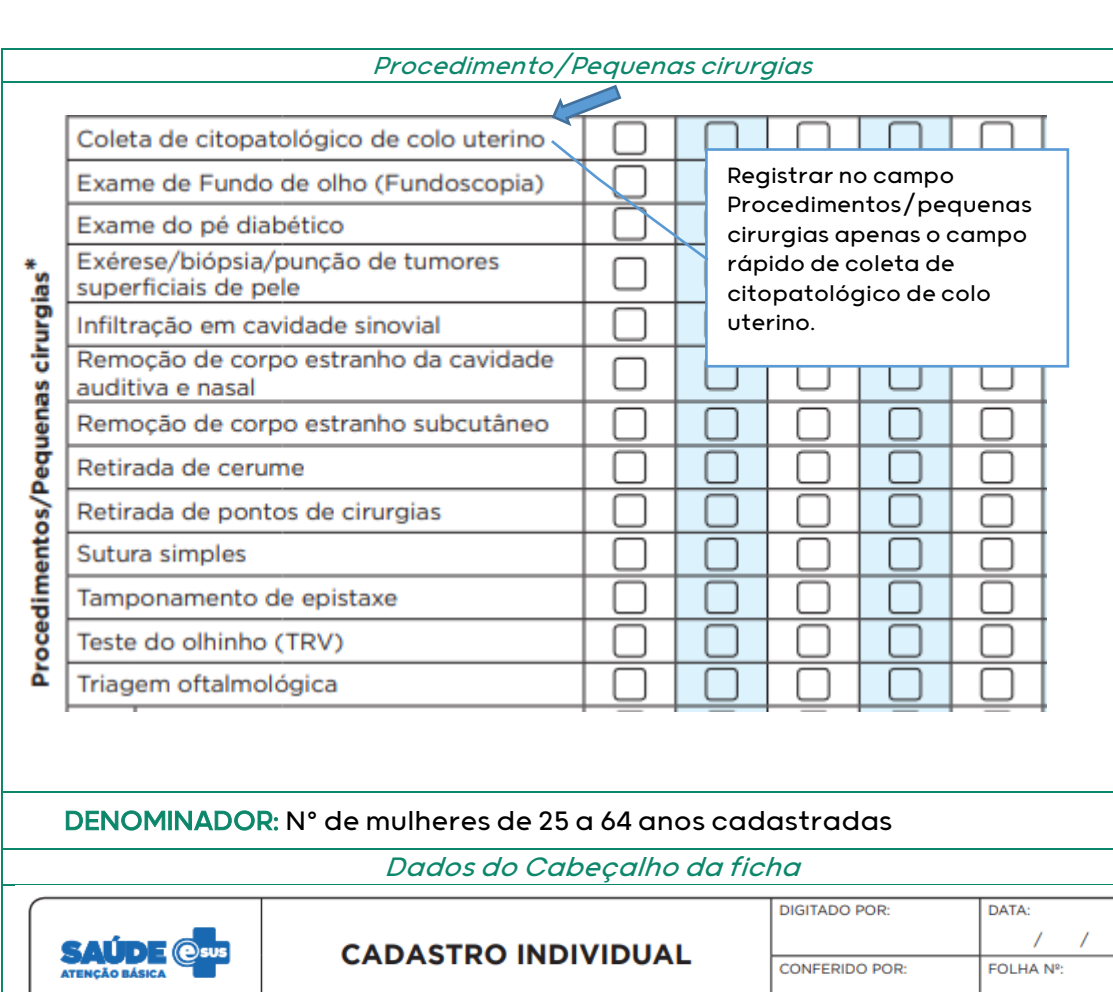

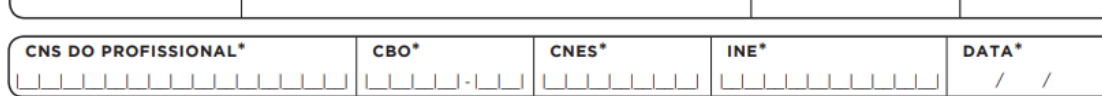

#### Identificação do Cidadão

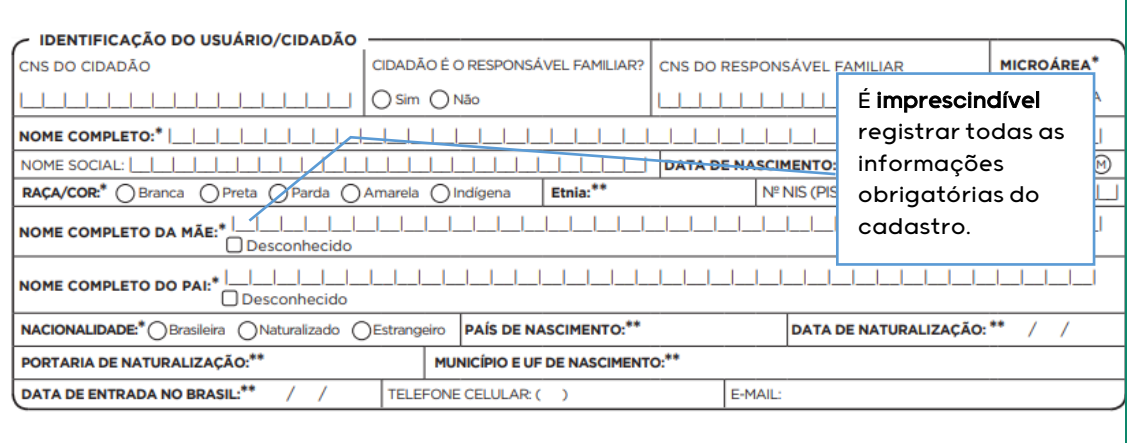

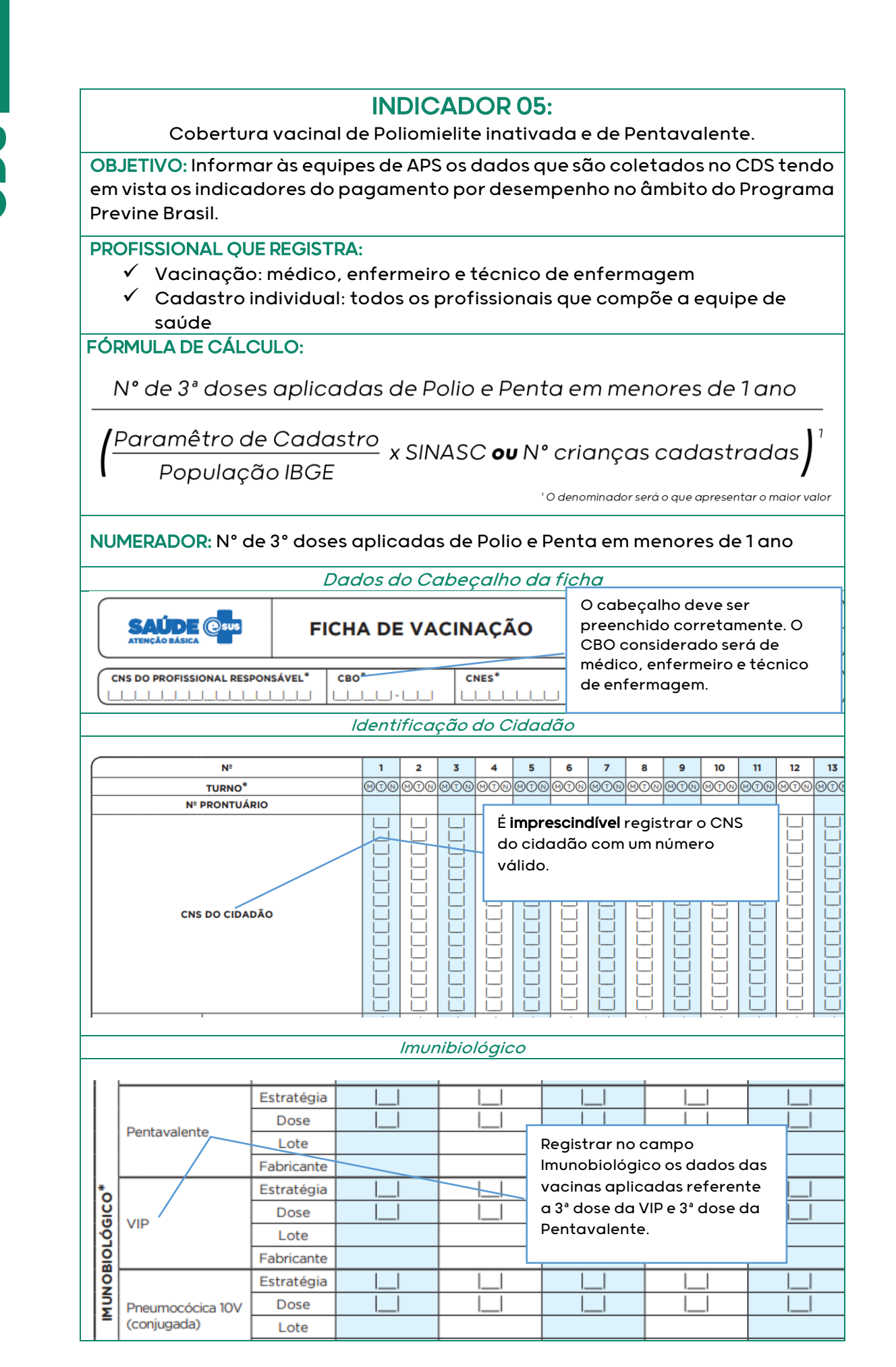

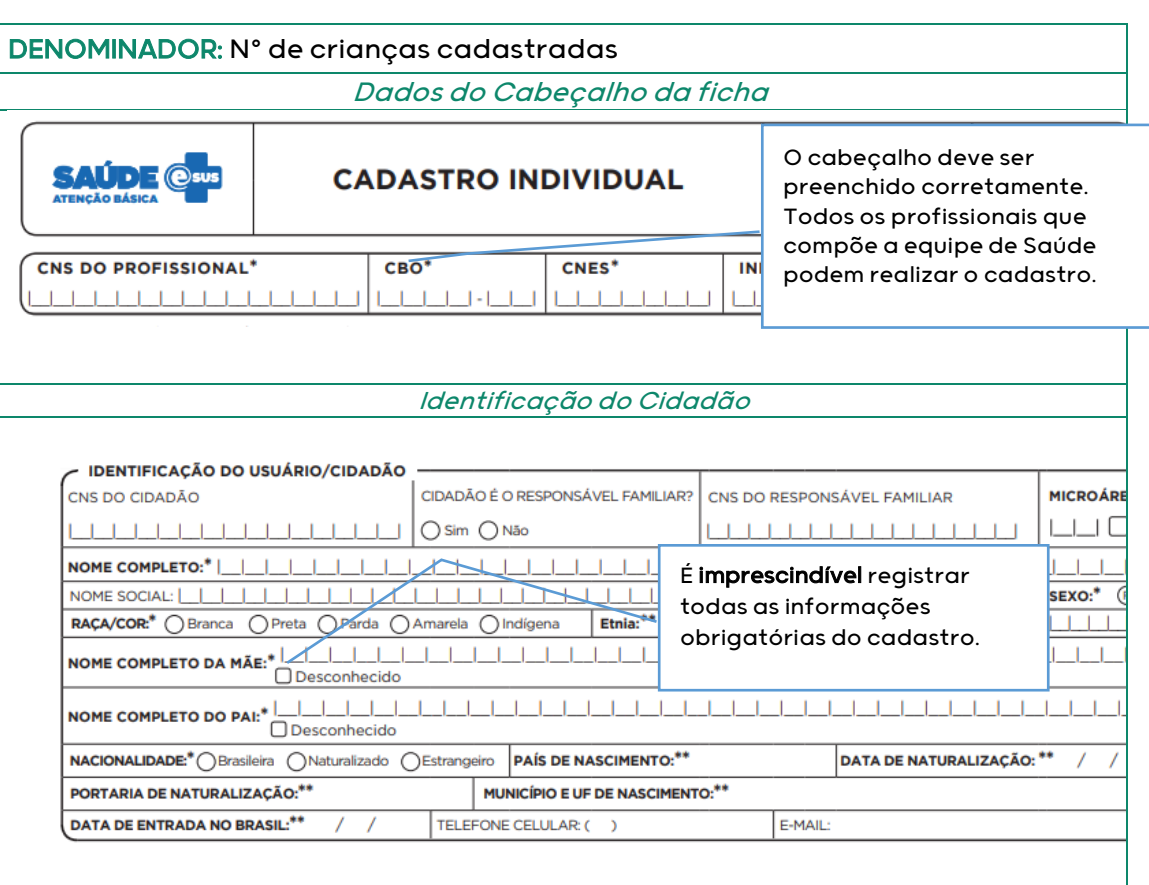

# INDICADOR 06:

Percentual de pessoas hipertensas com Pressão Arterial aferida em cada semestre

OBJETIVO: Informar às equipes de APS os dados que são coletados no CDS tendo em vista os indicadores do pagamento por desempenho no âmbito do Programa Previne Brasil.

#### PROFISSIONAL QUE REGISTRA:

- Aferição da PA: médico, enfermeiro e técnico de enfermagem
- $\checkmark$  Atendimento a pessoa com hipertensão: médico e enfermeiro

#### FÓRMULA DE CÁLCULO:

**CDS**

N° hipertensos com a PA aferida semestralmente nos últimos 12 meses

Paramêtro de Cadastro x % hipertensos PNS ou N° hipertensos identificados

' O denominador será o que apresentar o maior valor

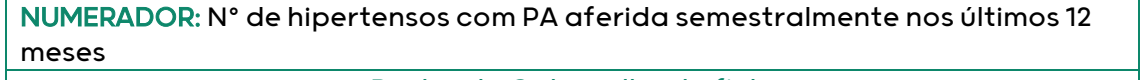

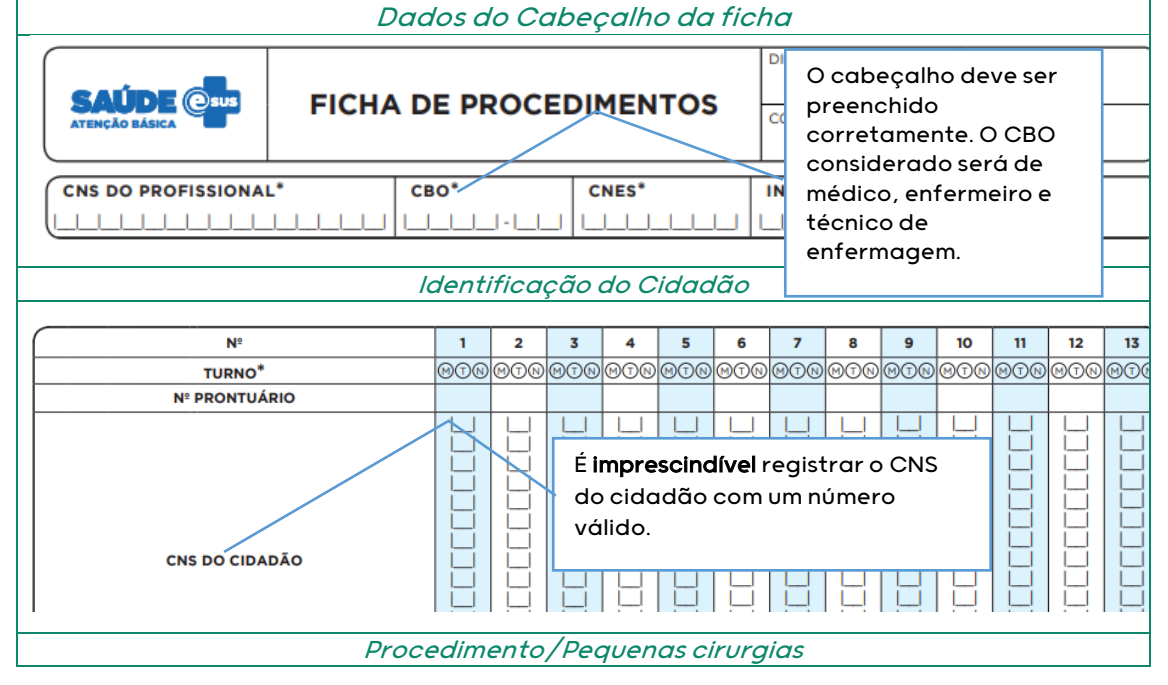

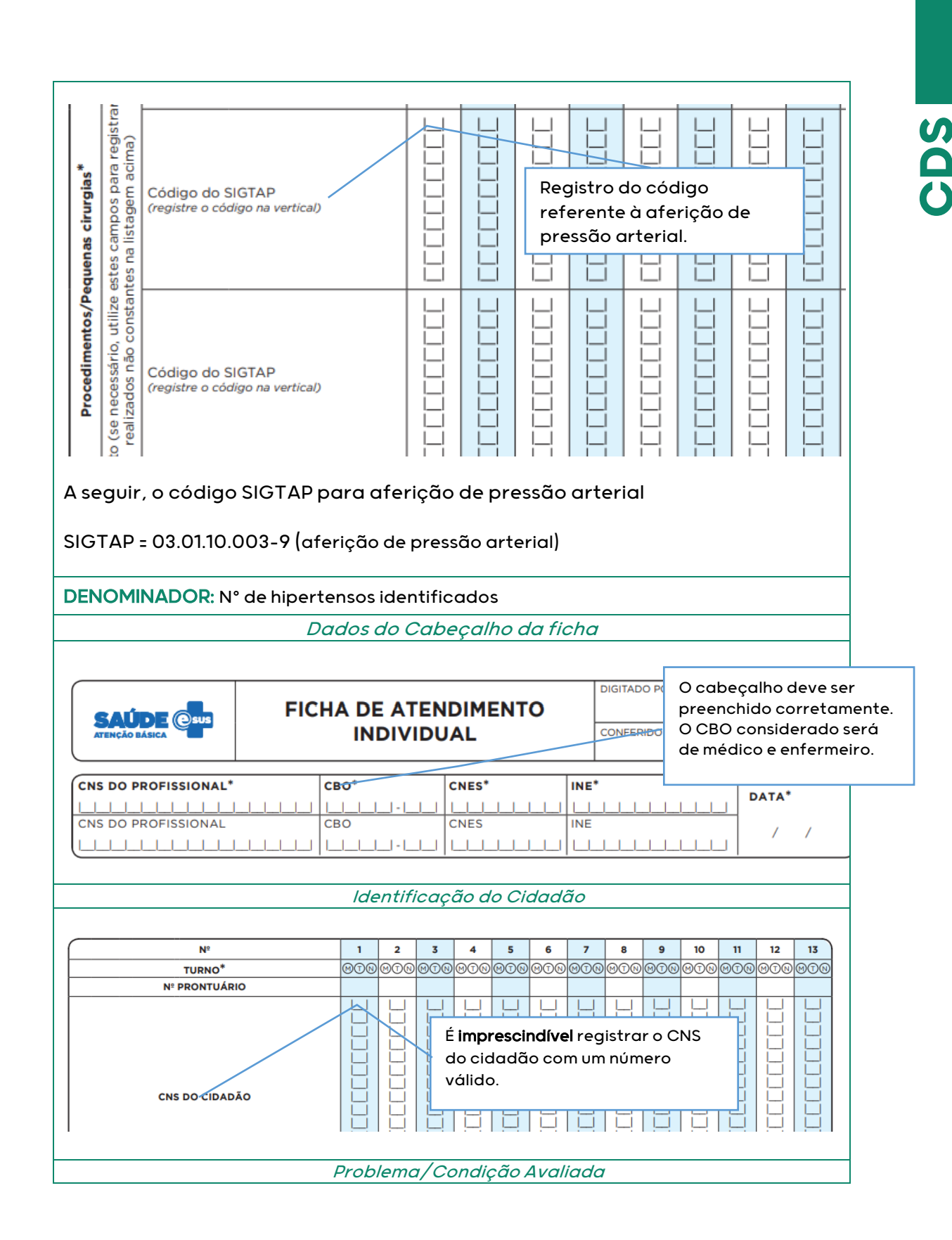

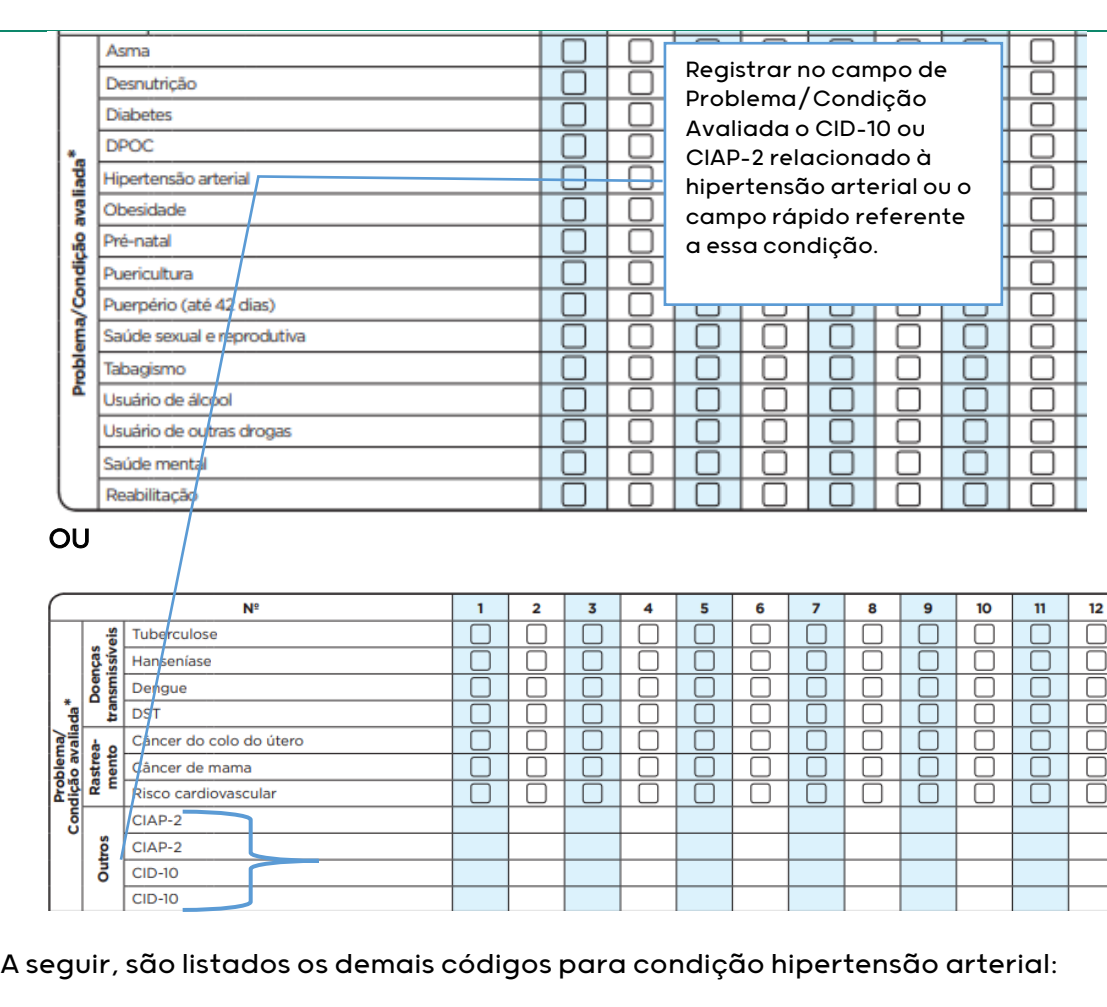

l j **CIAP2:** = K87; W81

֚֚֚֚֚֚֞֘֝

 $\overline{5}$ **CID10:** I10, I11, I110, I119, I12, I120, I129, I13, I130, I131, I132, I139, I15, I150, I151, I152, I158, I159, I270, I272, O10, O100, O101, O102, O103, O104 e O109.

# INDICADOR 07:

Percentual de diabéticos com solicitação de hemoglobina glicada

OBJETIVO: Informar às equipes de APS os dados que são coletados no CDS tendo em vista os indicadores do pagamento por desempenho no âmbito do Programa Previne Brasil.

#### PROFISSIONAL QUE REGISTRA:

- $\checkmark$  Solicitação de hemoglobina glicada: médico e enfermeiro
- Atendimento a pessoa com diabetes: médico e enfermeiro

### FÓRMULA DE CÁLCULO:

N° diabéticos com solicitação de HbA1c nos últimos 12 meses

Paramêtro de Cadastro x % diabéticos PNS **ou** Nº diabéticos identificados

' O denominador será o que apresentar o maior valor

**CDS**

NUMERADOR: Nº de diabéticos com solicitação de HbA1c nos últimos 12 meses Dados do Cabeçalho da ficha

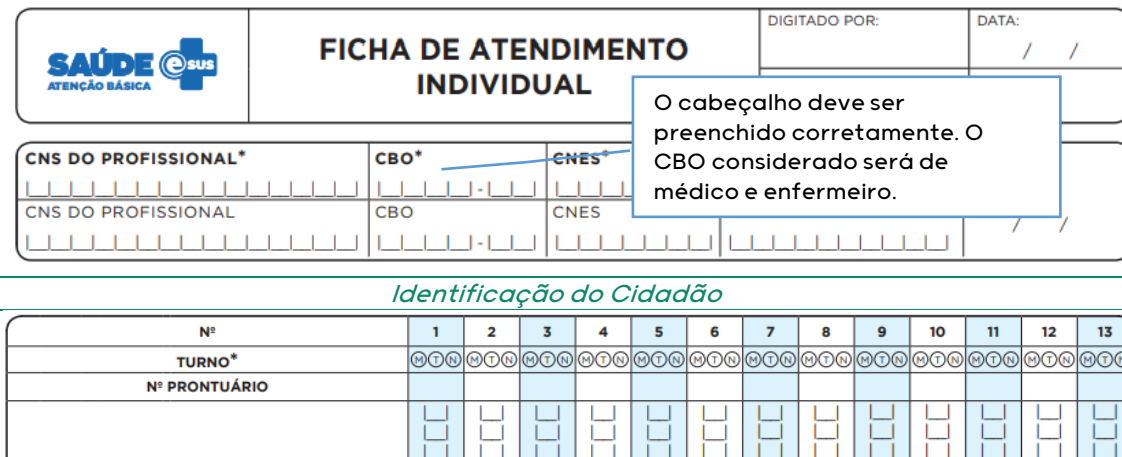

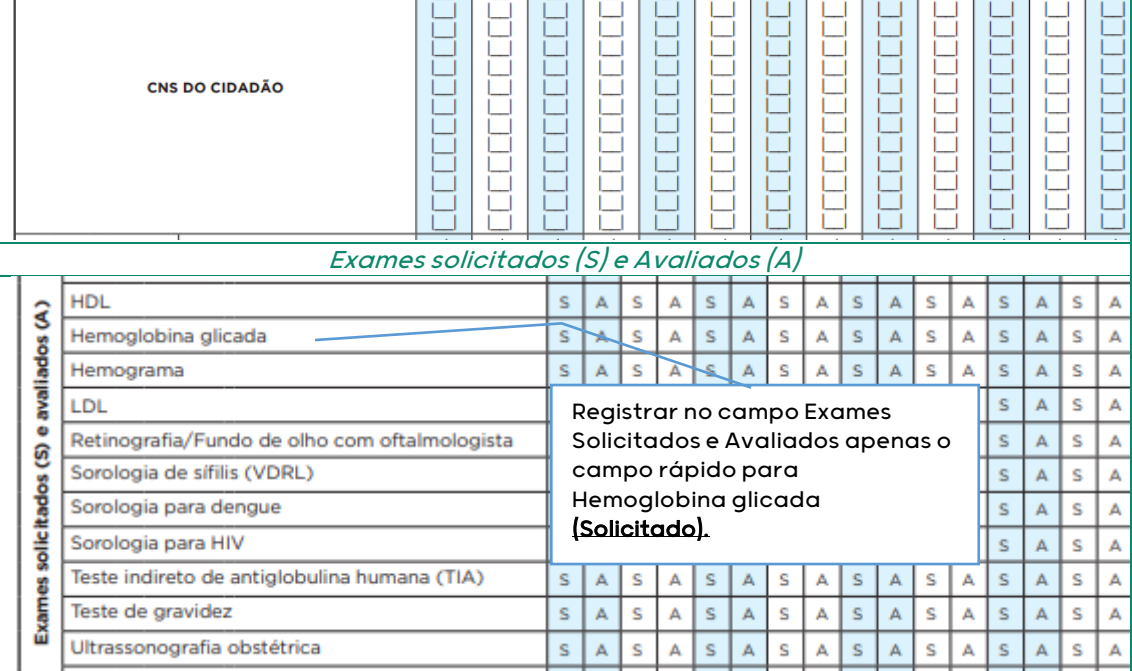

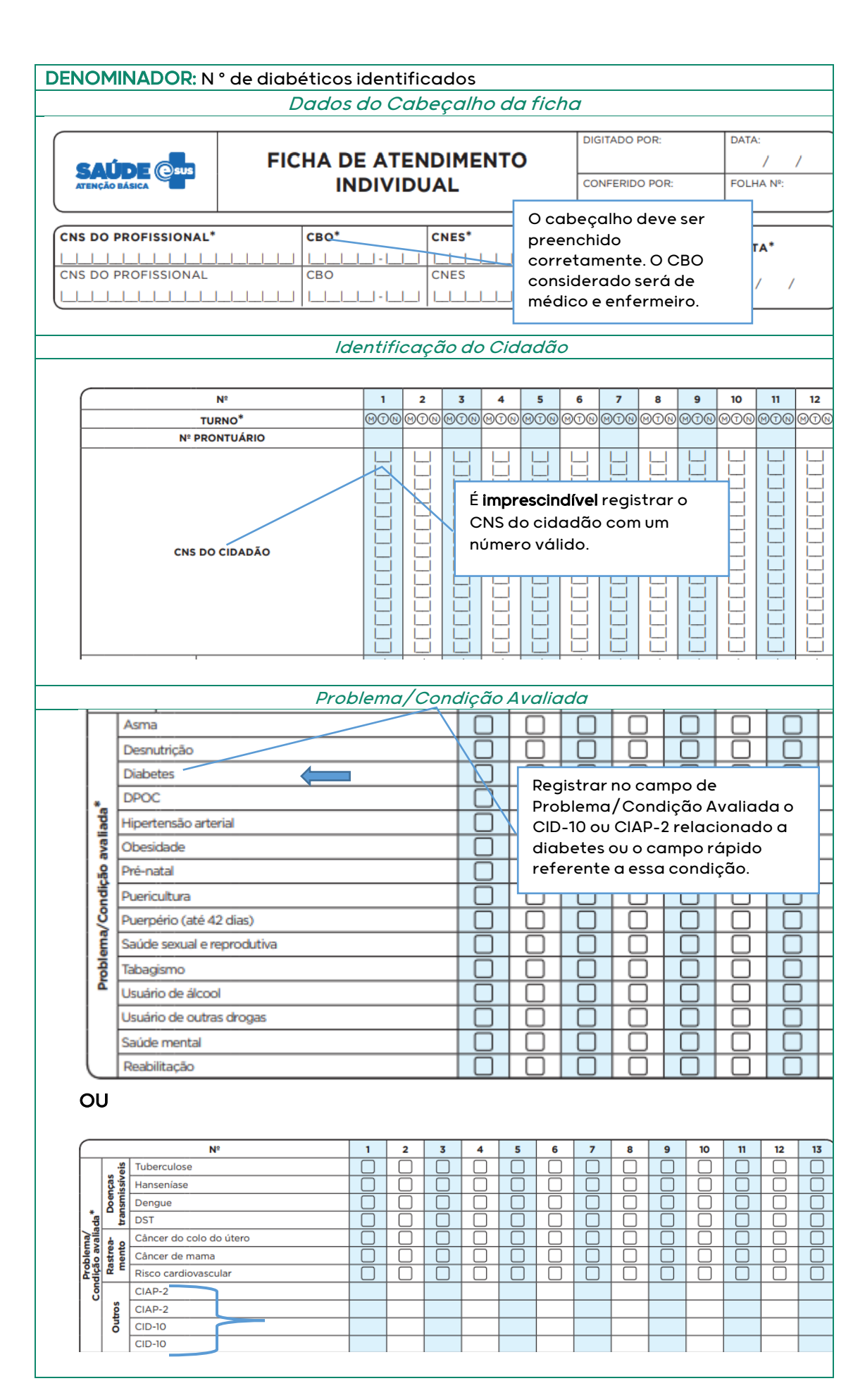

#### A seguir, são listados os demais códigos para a condição diabetes:

#### l **CIAP2:** = T89, W85

l,

j

**CID10:** E10, E100, E101, E102, E103, E104, E105, E106, E107, E108, E109, E11, E110, E111, E112, E113, E114, E115, E116, E117, E118, E119, E12, E120, E121, E122, E123, E124, E125, E126, E127, E128, E129, E13, E130, E131, E132, E133, E134, E135, E136, E137, E138, E139, E14, E140, E141, E142, E143, E144, E145, E146, E147, E148, E149, O24, O240, O241, O242, O243, O244, O249, P702.

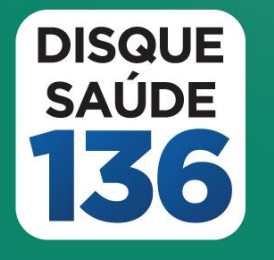

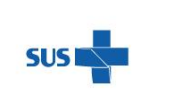

MINISTÉRIO DA<br>**SAÚDE** 

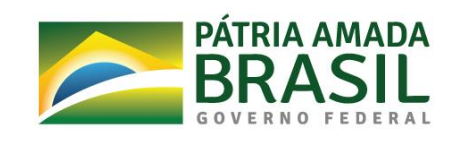